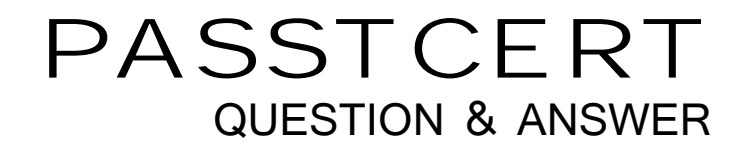

# **Higher Quality Better Service!**

We offer free update service for one year HTTP://WWW.PASSTCERT.COM

## **Exam** : **E20-060**

# **Title** : EMC technology foundations-Business continuity

### **Version** : DEMO

1. In a DMX-3, which component is used for communication and environmental monitoring?

- A. CCM
- B. ECM and the contract of the contract of the contract of the contract of the contract of the contract of the contract of the contract of the contract of the contract of the contract of the contract of the contract of the
- C. XCM
- D. XEM
- **Answer:** C

2. Which type of array is described bythis statement? PowerPath will reassign the logical volume to the secondary interface when all paths to the logical device through the primary interface are unavailable.

- A. Active-active array
- B. Active-passive array
- C. Passive-active array
- D. Virtual storage array

#### **Answer:** B

- 3. When does a Vault Restore occur in a Symmetrix DMX3?
- A. During Power Down
- B. During Power Up
- C. Following Disk Director Replacement
- D. Following Disk Replacement

#### **Answer:** B

- 4. What does a Domain ID uniquely identify?
- A. A fabric in a multi-fabric environment
- B. A Fibre Channel node on a name server
- C. A storage frame within a fabric
- D. A switch within a fabric

#### **Answer:** D

- 5. Which Management Tool can be used to manage a TimeFinder environment?
- A. EMC Control Center (ECC)
- B. Navisphere Manager
- C. Symmetrix Remote Data Facility
- D. VisualSAN

#### **Answer:** A

- 6. What is PowerPath?
- A. Array based software that intelligently manages I/O to the array
- B. Array based software that supports active-active and active-passive arrays
- C. Host based software that notifies the application when a path failure occurs
- D. Host based software that provides path failover and load balancing.

#### **Answer:** D

- 7. What is the status of the R2 device to its host when the RDF link is in a suspended state?
- A. R1 and R2 devices are both read write enabled
- B. R2 device is off line to its target host
- C. R2 Device is Read Write enabled
- D. R2 Device is Write Disable

#### **Answer:** D

- 8. What components are used to daisy chain DMX-3 storage bays?
- A. Disk directors
- B. Disk adapters
- C. Link Control Cards
- D. Midplane

#### **Answer:** C

- 9. What is the name of the Symmetrix DMX microcode?
- A. Enginuity
- B. Flare **B. Flare B. Flare B. Flare B. Flare B. Flare B. Flare B. Flare**
- C. Navisphere
- D. TimeFinder

#### **Answer:** A

- 10. Which fabric security feature is governed by the common Fibre Channel standard?
- A. LUN Binding
- B. Port Binding
- C. Port Masking
- D. Zoning

#### **Answer:** D

- 11. What is the purpose of the TimeFinder/Snap product?
- A. Creates a space-saving, logical point-in-time image
- B. Creates an identical mirror image of source volume to remote target volume
- C. Manages disk storage allocation at the completion of Snap functions
- D. Migrates TimeFinder/Snap images to remote locations

#### **Answer:** A

12. Which protocol implements access to block-level storage in a traditional IP networking environment?

- A. CIFS
- B. FCP and the contract of the contract of the contract of the contract of the contract of the contract of the contract of the contract of the contract of the contract of the contract of the contract of the contract of the
- C. iFCP
- D. iSCSI

#### **Answer:** D

- 13. What is a TimeFinder/Mirror Consistent Split?
- A. A Reverse-Split to multiple device groups
- B. A Split between a Standard and BCV
- C. An Instant Split across a group of devices
- D. An Instant Split between a primary BCV and Secondary BCV

#### **Answer:** C

14. Which TimeFinder product is used in the recovery of an Information Store or Single Mailbox

Recovery? The contract of the contract of the contract of the contract of the contract of the contract of the contract of the contract of the contract of the contract of the contract of the contract of the contract of the

- A. TF/EIM
- B. TF/ELM
- C. TF/EPM
- D. TF/ERM

#### **Answer:** A

- 15. In a Symmetrix DMX3, which type of protection is used for Vault devices?
- A. RAID-1
- B. RAID-5 and the contract of the contract of the contract of the contract of the contract of the contract of the contract of the contract of the contract of the contract of the contract of the contract of the contract of
- C. Parity RAID
- D. Unprotected

#### **Answer:** D

- 16. What is a characteristic of a TimeFinder Business Continuance Volume?
- A. Emulation for the volume is different than the standard
- B. Size of the volume is different than the standard
- C. Must be the same size as the standard
- D. When established with a standard, it does not require a mirror position

#### **Answer:** C

- 17. After a failover, a failback operation was started. What occurs next?
- A. Resync Source to Target
- B. Resync Target to Source
- C. Write Disable Source

#### D. Write Enable Target

#### **Answer:** B

- 18. What describes the TimeFinder Software products?
- A. A family of products that provide multiple point-in-time copies of data
- B. A family of software that migrates data from third party arrays to EMC arrays
- C. A software tool that will backup and restore data directly to tape media
- D. Enginuity code that quickly configures EMC arrays

#### **Answer:** A

- 19. In a SAN, which is a valid member of a zone?
- A. CLARiiON array serial number and LUN number
- B. Domain ID and HBA WWPN
- C. Domain ID and host IP address
- D. Domain ID and Port number

#### **Answer:** D

20. With unlicensed PowerPath installed, what is the default load balancing policy for a host connected to

- a CLARiiON array?
- A. Basic failover
- B. CLARiiON Optimize
- C. No redirect
- D. Request
- **Answer:** A